## Jaime Reis

## Bartolomeu, o voador - Interlúdio I

for flute and electronics

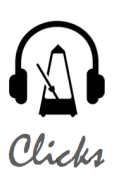

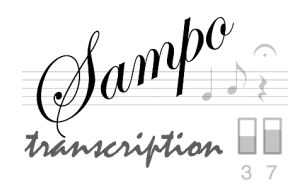

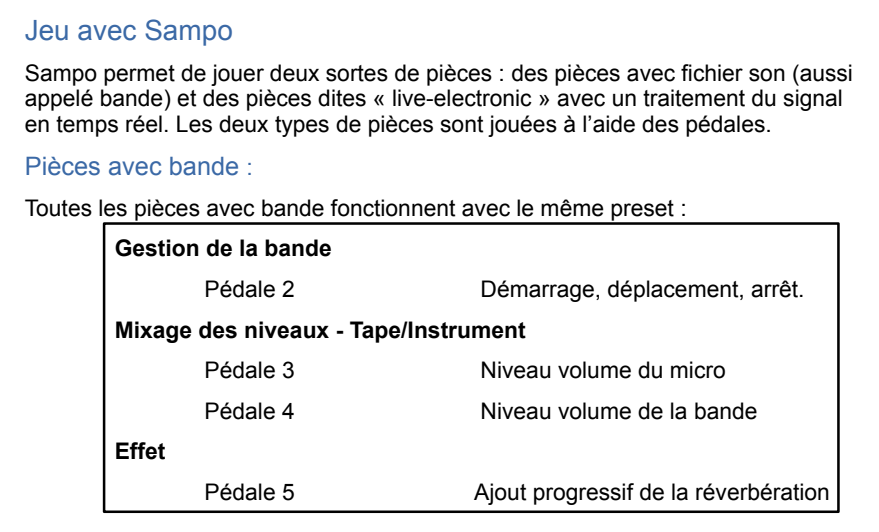

**Avant de commencer à jouer, préparez à l'aide des pédales les niveaux pour les fichiers sons, pour l'amplification de l'instrument et pour la réverbération en jouant quelques notes avec votre instrument.**

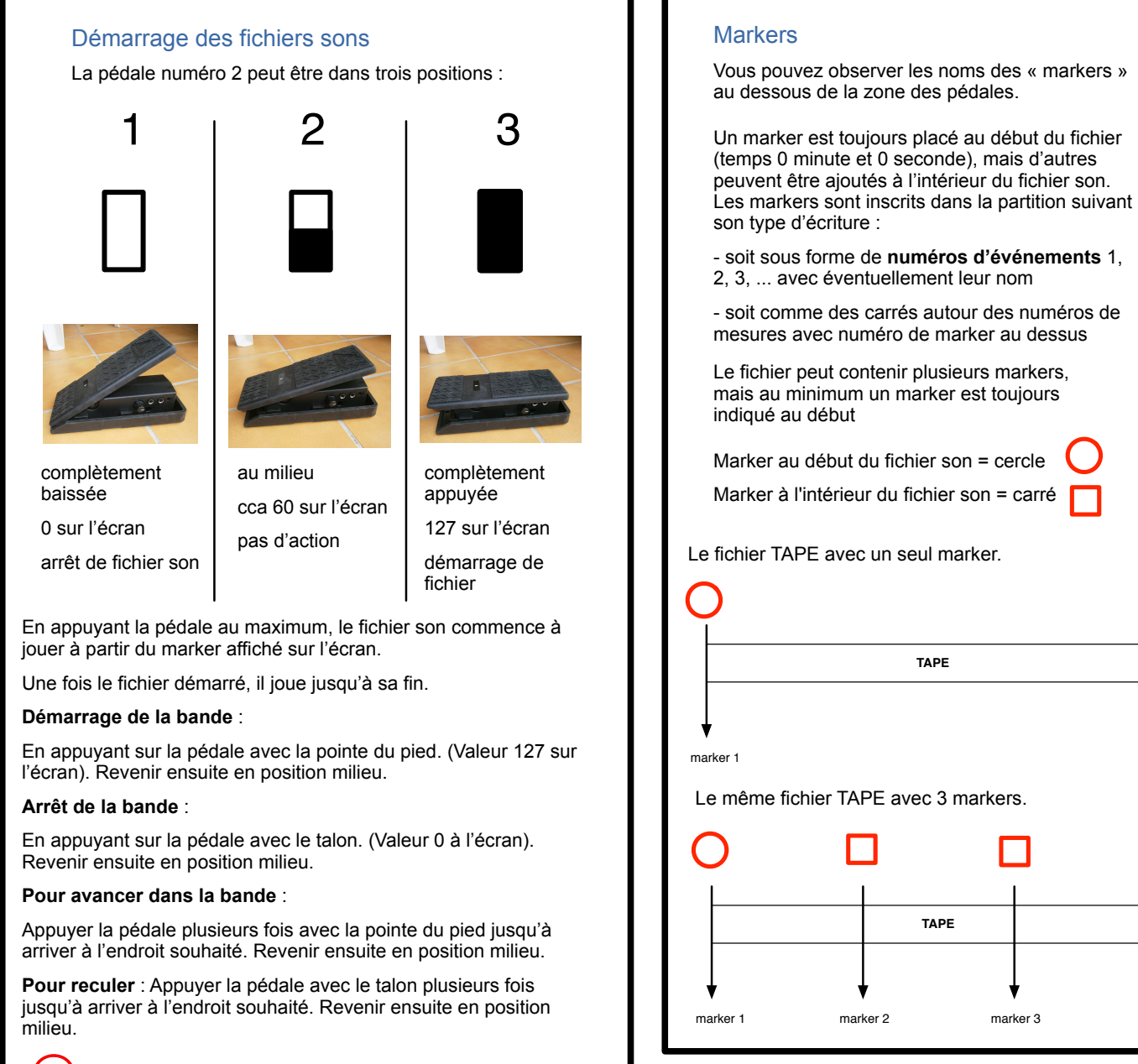

www.sampo.fr contact@sampo.fr

**TAPE**

**TAPE**

 $\{\bigwedge\}$  Un click-track accompagne le plus souvent les pièces avec  $Click<sub>1</sub>$  bande. Pour l'écouter branchez votre casque !

# **Bartolomeu, o voador**

for flute and electronics *para flauta e electrónica*

Jaime Reis, 2018

**Bartolomeu, o voador** for flute and electronics / *para flauta e electrónica* Commissioned by / *Encomenda de* Arte no Tempo, A.P.E.M. - Cantar + / F. C. Gulbenkian, Câmara Municipal de Seia **Jaime Reis**

**(2018)**

### **Program Notes** *Notas de Programa*

"Bartolomeu, o voador" *in memoriam* Bartolomeu de Gusmão and José Saramago is a didactic piece for children's choir, narrator and electroacoustic music, as well as other small pieces for instruments and electroacoustic music, that was commissioned by A.P.E.M. / Cantar + (F.C.Gulbenkian), Arte no Tempo and Câmara Municipal de Seia

It was designed to allow its total interpretation, with theatrical elements, music and dance, or in fragments.

*"Bartolomeu, o voador", à memória de Bartolomeu de Gusmão e José Saramago, é uma obra didáctica para coro infantil, narrador e electroacústica que resultam de uma Encomenda A.P.E.M. / Cantar + (F.C.Gulbenkian), Arte no Tempo e Câmara Municipal de Seia, e outras pequenas peças para instrumento e electroacústica.* 

*Foi concebida para permitir a sua interpretação total, com elementos teatrais, música e dança, ou em fragmentos.*

#### **Interpretation Notes** *Notas de Interpretação* p k i<br>C

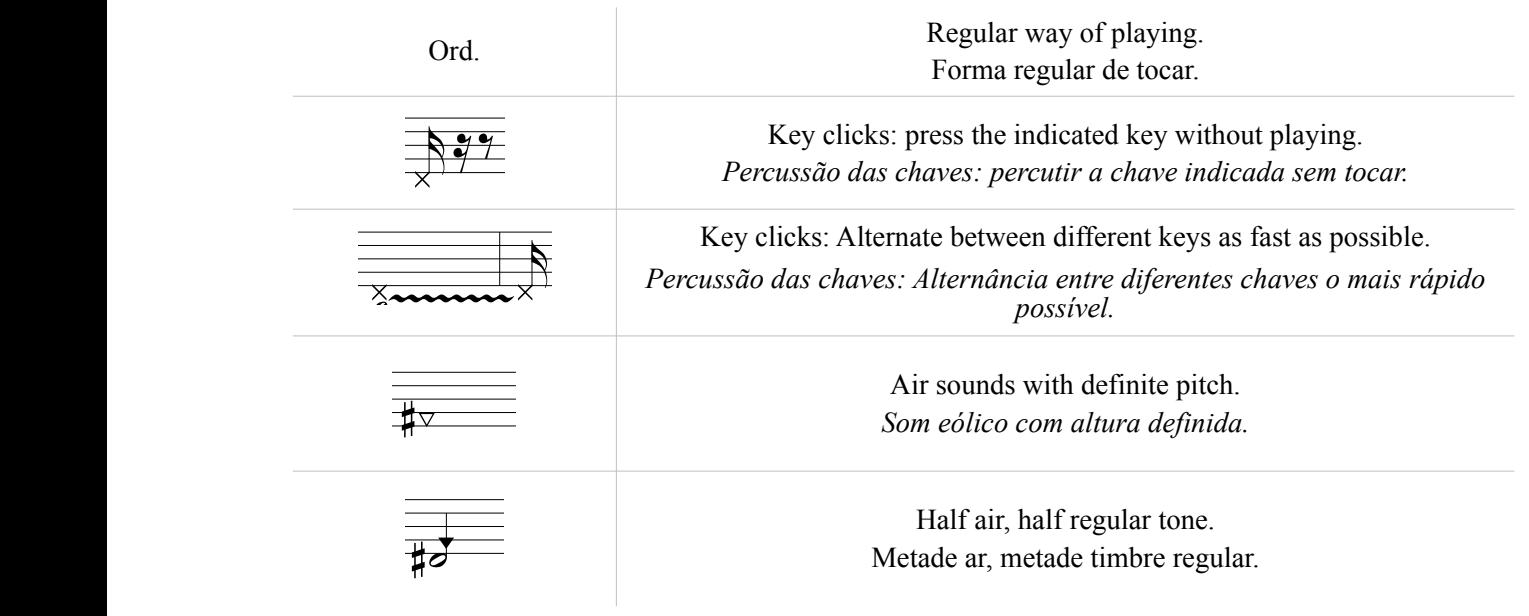

## Bartolomeu Interlúdio I

Jaime Reis

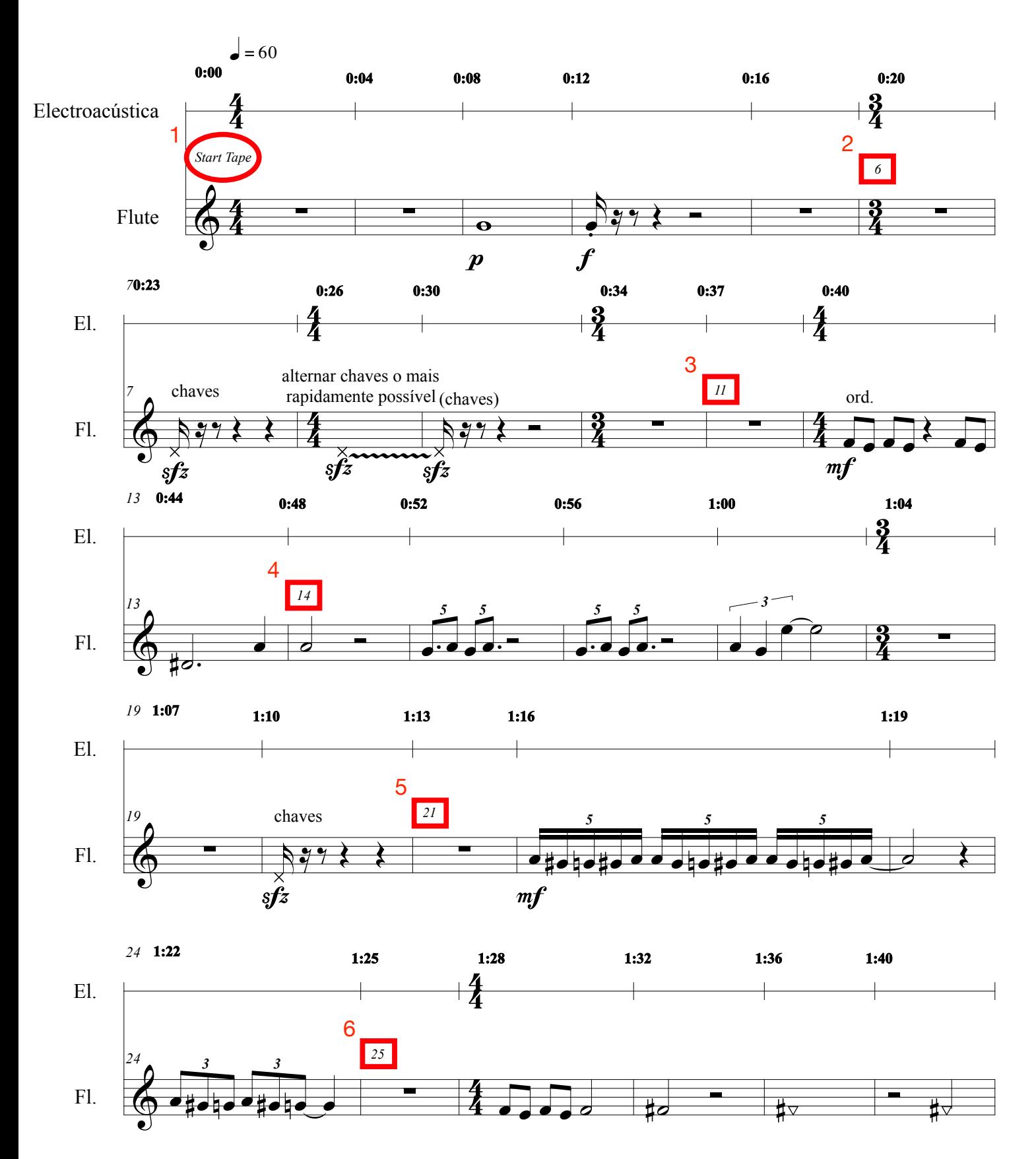

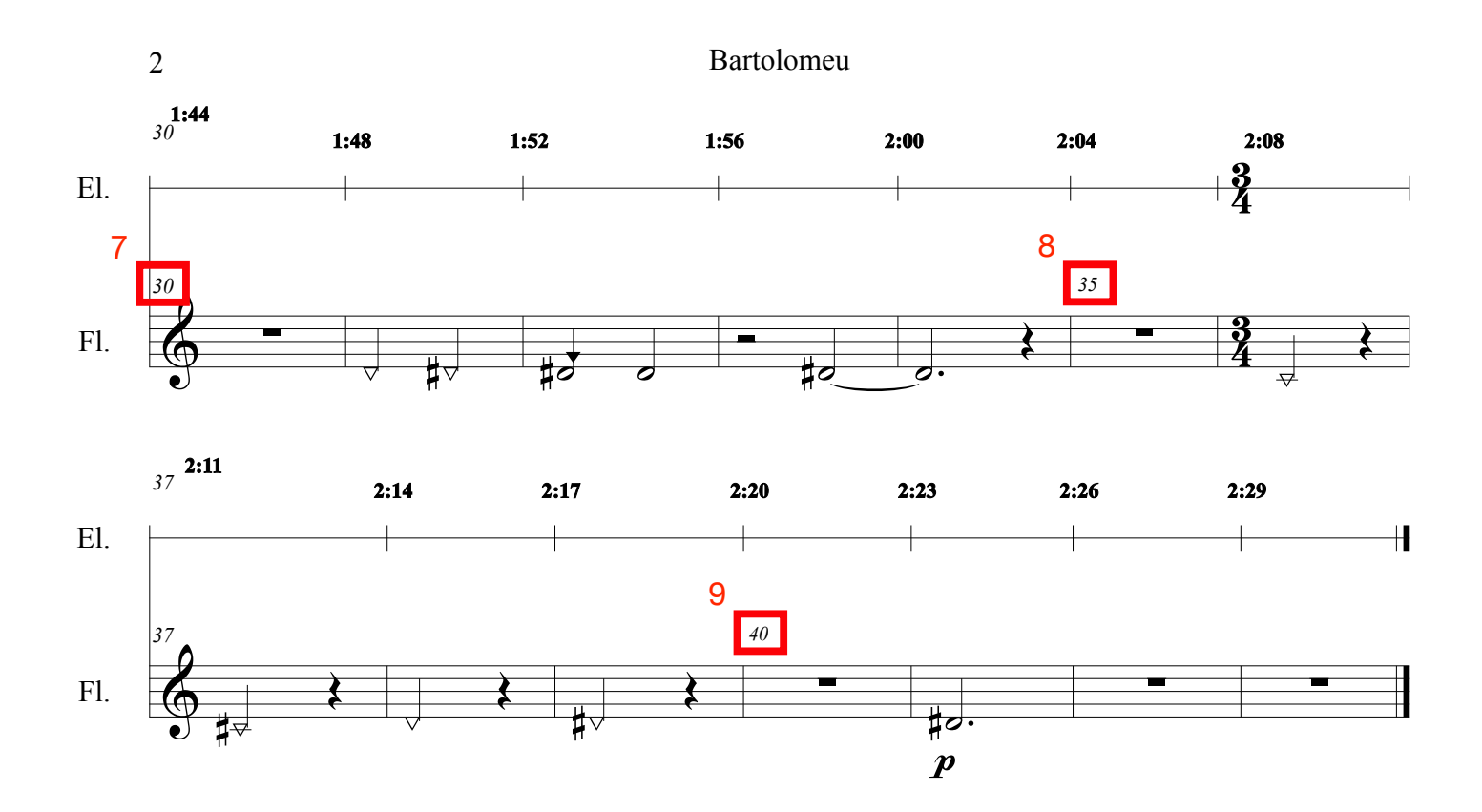